# *I.Variable aléatoire discrète :*

# **1°) Définition, exemple :**

# **Définition :**

Soit  $\Omega$  l'univers d'une expérience aléatoire (c'est à dire l'ensemble des issues de cette expérience aléatoire).

Définir une variable aléatoire *X* sur  $\Omega$ , c'est associer à chaque élément de  $\Omega$  un nombre réel.

# **Exemple :**

On lance deux fois une pièce équilibrée.

On considère  $\Omega$  l'univers de cette expérience.  $\Omega = \{PP : PF : FP : FF\}$  On peut identifier l'univers à l'aide d'un arbre de probabilités.

Si à chaque issue de cette expérience, on associe le nombre de « face » obtenus, alors on définit une variable aléatoire *X* sur  $\Omega$ , elle prend les valeurs 0, 1 et 2. *X* ( $\Omega$ ) = {0 ; 1 ; 2}

### **Notation :**

Soit *a* un nombre réel et *X* une variable aléatoire.

On note  ${X = a}$  l'événement « la variable aléatoire prend la valeur *a* ».

On note  $\{X \le a\}$  l'événement « la variable aléatoire prend une valeur inférieure ou égale *a* ».

# **2°) Loi de probabilité :**

# **Définition :**

Définir la loi de probabilité associée à une variable aléatoire revient à associer à chaque valeur prise par cette variable aléatoire la probabilité correspondante.

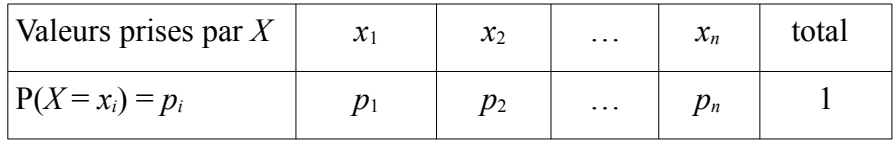

### **Exemple :**

Retour avec la pièce.

 $\Omega$  (*X*) = {0 ; 1 ; 2}. La loi de probabilité associée est

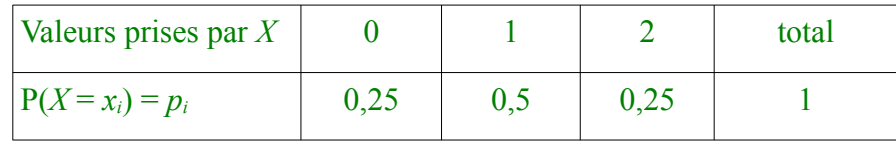

# **Propriété :**

La somme des probabilités de toutes les valeurs prises par la variable aléatoire est égale à 1.

Autrement dit, si on note  $x_1$ ;  $x_2$ ;  $x_3$ ; …;  $x_n$  les valeurs prises par *X*, on a

$$
P(X = x_1) + P(X = x_2) + P(X = x_3) + \ldots + P(X = x_n) = 1
$$

**Our encore, plus simplement**: 
$$
\sum_{i=1}^{n} P(X=x_i) = 1
$$

# **3°) Espérance :**

### **Définition :**

Soit *X* une variable aléatoire définie sur  $\Omega$ .

On suppose que *X* prend les valeurs  $x_1, x_2, \ldots, x_n$  avec les probabilités respectives  $p_1, p_2, \ldots, p_n$  (comme dans la tableau ci-dessus).

$$
E(X) = p_1x_1 + p_2x_2 + \ldots + p_nx_n = \sum_{i=1}^n p_i x_i
$$
 est l'espérance mathématique de X.

### **Remarque :**

L'espérance est la valeur moyenne de la variable aléatoire quand on répète un grand nombre de fois l'expérience aléatoire.

### **Exemple :**

Calculons l'espérance *E* (*X*) de l'expérience avec la pièce.

Rappel de la loi de probabilité :

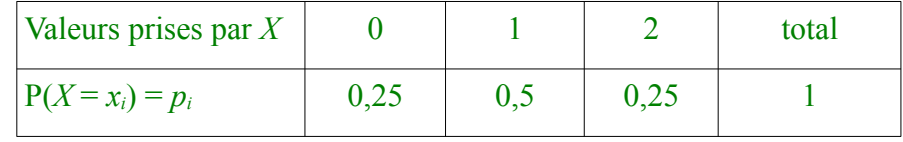

Donc:

 $E(X) = 0 \times 0.25 + 1 \times 0.5 + 2 \times 0.25 = 1$ 

### **Interprétation :**

Ça signifie que, sur un grand nombre de répétitions de cette expérience aléatoire, le nombre moyen de face est de 1.

# *II. Schéma de Bernoulli :*

### **1°) Épreuve de Bernoulli :**

### **Définition :**

On appelle épreuve de Bernoulli (ou expérience de Bernoulli) une expérience aléatoire qui comporte exactement deux issues :

- l'une est appelée succès, notée S.
- l'autre est appelée échec, notée E ou  $\overline{S}$ .

La probabilité *p* du succès est appelé le paramètre de l'épreuve de Bernoulli.

### **Exemple :**

Une question d'un QCM est composée de 4 réponses, dont une seule est correcte. On suppose qu'un élève répond totalement au hasard.

L'expérience aléatoire consistant à regarder la réponse de l'élève à la question n'est pas une épreuve de Bernoulli, car elle possède 4 issues.

En revanche, l'expérience aléatoire consistant à regarder si la réponse est juste est une épreuve de Bernoulli. On appelle succès l'événement « répondre juste » et échec « répondre faux ».

Son paramètre est *p* = 1  $\frac{1}{4}$ .

#### **2°) Schéma de Bernoulli :**

### **Définition :**

On appelle schéma de Bernoulli toute expérience aléatoire consistant à répéter *n* fois la même épreuve de Bernoulli de façon indépendante (c'est-à-dire dans les mêmes conditions, les résultats des premières épreuves n'influant pas sur les résultats des suivantes). On dit que le schéma de Bernoulli est de paramètre *n* (le nombre de répétitions) et *p* (la probabilité du succès).

### **Remarque :**

Un résultat d'un schéma de Bernoulli est donc une liste de *n* issues qui sont soit des succès, soit des échecs. Exemple :  $\{S; E; S; S; \ldots; S; E; E\}$ .

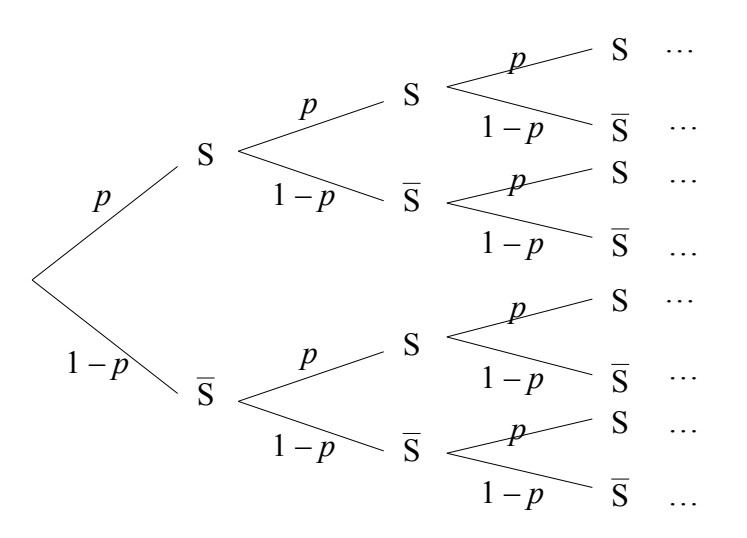

#### **Exemple :**

Reprenons l'exemple précédent : un exercice comporte 3 questions qui chacune comporte 4 réponses dont une seule est juste, et on suppose que le candidat répond au hasard. Pour chaque réponse, on s'intéresse a fait qu'elle soit juste ou non. On est donc en présence d'un schéma de Bernoulli de paramètres  $n = 3$  et  $p = \frac{1}{2}$  $\frac{1}{4}$ . On peut représenter les éventualités sur un arbre pondéré :

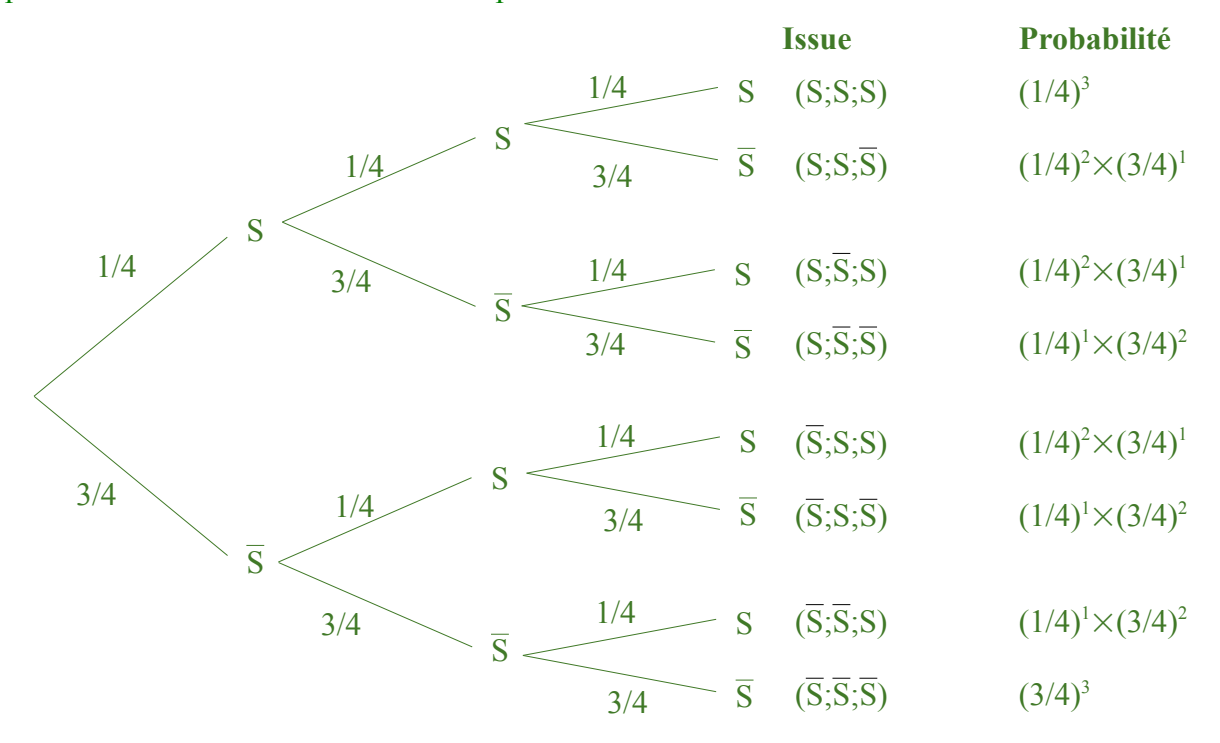

# *III. Loi binomiale :*

### **1°) Loi binomiale :**

#### **Définition :**

Soit *X* la variable aléatoire correspondant au nombre de succès obtenus dans un schéma de Bernoulli de paramètres *n* et *p*. La loi de probabilité de la variable *X* est appelée loi binomiale de paramètres *n* et *p*, notée  $\mathscr{B}(n, p)$ .

### **Exemple :**

Reprenons l'exemple de l'exercice de QCM avec 3 questions comportant chacune 4 réponses possibles, une seule d'entre elles étant correcte. La variable aléatoire *X* qui correspond au nombre de succès suit la loi binomiale de paramètres  $n = 3$  et  $p = 0.25$  (c'est-à-dire  $\mathcal{B}(3, 0.25)$ ). Le nombre de bonnes réponses varie de 0 à 3 donc  $X \in \{0, 1, 2, 3\}$ . On obtient la loi de probabilité suivante :

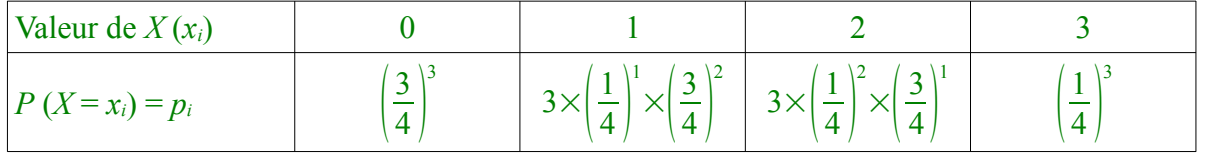

### **Remarque :**

 $P(X = 1) = P(\{(S \, ; \, \overline{S} \, ; \, \overline{S}) \, ; \, (\overline{S} \, ; \, S \, ; \, \overline{S}) \, ; \, (\overline{S} \, ; \, \overline{S} \, ; \, S)\})$ . Nous remarquons que chacun des événements élémentaires qui composent cet événement a la même probabilité : (  $\frac{1}{4}$   $\times \left(\frac{3}{4}\right)$  $\frac{2}{4}$ 2 (1 succès, 2 échecs). Pour calculer *P* (*X* = 1), il suffit donc de multiplier cette probabilité par le nombre de branches de l'arbre de probabilité menant à exactement 1 succès.

### **2°) Probabilité :**

### **Propriété :**

Soit *X* une variable aléatoire suivant la loi  $\mathcal{B}(n ; p)$ .

Pour tout entier *k* apparentant à 
$$
[0; n]
$$
, on a  $P(X = k) = \binom{n}{k} \times p^k \times (1 - p)^{n-k}$ .

**Preuve :**

Sur *n* épreuves, si on a *k* succès, cela signifie que l'on a *n* – *k* échecs. La probabilité d'avoir *k* succès suivis de *n* – *k* échecs est de  $p^k \times (1-p)^{n-k}$ . Chaque issue comportant *k* succès et *n* – *k* échecs à la même probabilité, quel que soit l'ordre dans lequel apparaissent ces succès et ces échecs (il s'agit d'une branche de l'arbre dans laquelle apparaît *k* fois la probabilité *p* et *n* – *k* fois la probabilité 1 – *p*).

Il ne reste donc plus qu'à déterminer le nombre de branches de l'arbre correspondant à la situation. Ce nombre correspond au nombre de façon de positionner les *k* succès parmi les *n* expériences. Placer ces *k* succès revient à choisir leurs rangs. Cela revient donc à choisir *k* nombres parmi *n* les entiers de [1 ; *n*], ce nombre est

noté  $\begin{bmatrix} n \\ k \end{bmatrix}$  et se lit *k* parmi *n*.

### **Exemple :**

La probabilité qu'un candidat qui répond totalement au hasard à l'exercice de QCM (3 questions avec 4 réponses dont une seule bonne) obtienne exactement 2 bonnes réponses est de

$$
P(X=2) = {3 \choose 2} \times 0, 25^2 \times 0, 75 \approx 14\%.
$$

#### **Remarque :**

Les fonctions avancées de la calculatrice permettent de calculer ces probabilités :

• pour calculer  $P(X = k)$ , on utilise binom Fdp qui se trouve dans le menu distrib :

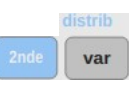

• pour calculer  $P(X \le k)$ , on utilise binomFRép qui se trouve dans le même menu.

#### **2°) Espérance :**

### **Exemple :**

Reprenons la loi de probabilité de notre exemple  $\mathcal{B} (3 ; 0,25)$ :

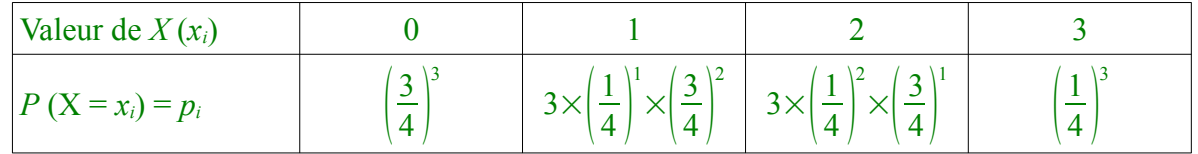

L'espérance de cette variable aléatoire est donc de

$$
E(X) = 0 \times \left(\frac{3}{4}\right)^3 + 1 \times 3 \times \left(\frac{1}{4}\right)^1 \times \left(\frac{3}{4}\right)^2 + 2 \times 3 \times \left(\frac{1}{4}\right)^2 \times \left(\frac{3}{4}\right)^1 + 3 \times \left(\frac{1}{4}\right)^3 = 0,75.
$$

On remarque que  $E(X) = 3 \times 0.25 = np$ . Cette constatation peut être généralisée :

### **Propriété** (admise) :

Soit *X* une variable aléatoire qui suit la loi binomiale  $\mathcal{B}(n ; p)$ . Alors l'espérance est E (*X*) = *np*.

### *III. Propriétés des coefficients binomiaux :*

### **1°) Valeurs évidentes :**

- Par convention  $\begin{bmatrix} 0 \\ 0 \end{bmatrix}$  $\begin{bmatrix} 0 \\ 0 \end{bmatrix} = 1.$
- Pour tout entier naturel  $n \geq 0$  :  $\binom{n}{0} = \binom{n}{n} = 1$
- Pour tout entier naturel  $n \ge 1$  :  $\binom{n}{1} = \binom{n}{n-1} = n$

# **2°) Propriétés :**

# **Propriété :**

Symétrie des coefficients binomiaux :

pour tous entiers naturels *n* et *k* tels que  $0 \le k \le n :$   $\binom{n}{n-k} = \binom{n}{k}$  $\binom{n}{k}$ 

# **Preuve :**

 $\vert L \vert$ *n <sup>k</sup>* ) est le nombre de chemins où il y a *k* succès parmi *n* épreuves. Il y en a donc autant que de façon de placer ces *k* éléments parmi *n* emplacements, les emplacements laissés vides seront complétés par des échecs.

 $\vert$  , *n <sup>n</sup>*−*<sup>k</sup>* ) est le nombre de chemins où il y a *n* – *<sup>k</sup>* succès parmi *n* épreuves. On peut es placer parmi les *<sup>n</sup>* épreuve en commençant par placer les *k* échecs, puis en complétant les emplacements laissés vides seront complétés par des succès.

### **Propriété :**

### Relation de Pascal : Pour tous entiers naturels *n* et *k* tels que  $0 \le k \le n-1$  :  $\binom{n}{k}$  $\binom{n}{k+1}$  +  $\binom{n}{k+1}$  =  $\binom{n+1}{k+1}$ .

#### **Preuve :**

Raisonnons sur le nombre de succès lors de *n* répétition, et ajoutons une répétition : pour obtenir *k* + 1 succès parmi  $n + 1$  répétitions, il y a deux possibilités :

- soit on avait *k* + 1 succès parmi les *n* premières répétitions, et lors de la (*n* + 1)ème répétition il faut un échec. Cela représente donc (  $\begin{pmatrix} n \\ k+1 \end{pmatrix}$  cas;

- soit on avait *k* succès parmi les *n* premières répétitions et lors de la (*n* + 1)ème répétition il faut un succès. Cela représente donc *n* cas ;

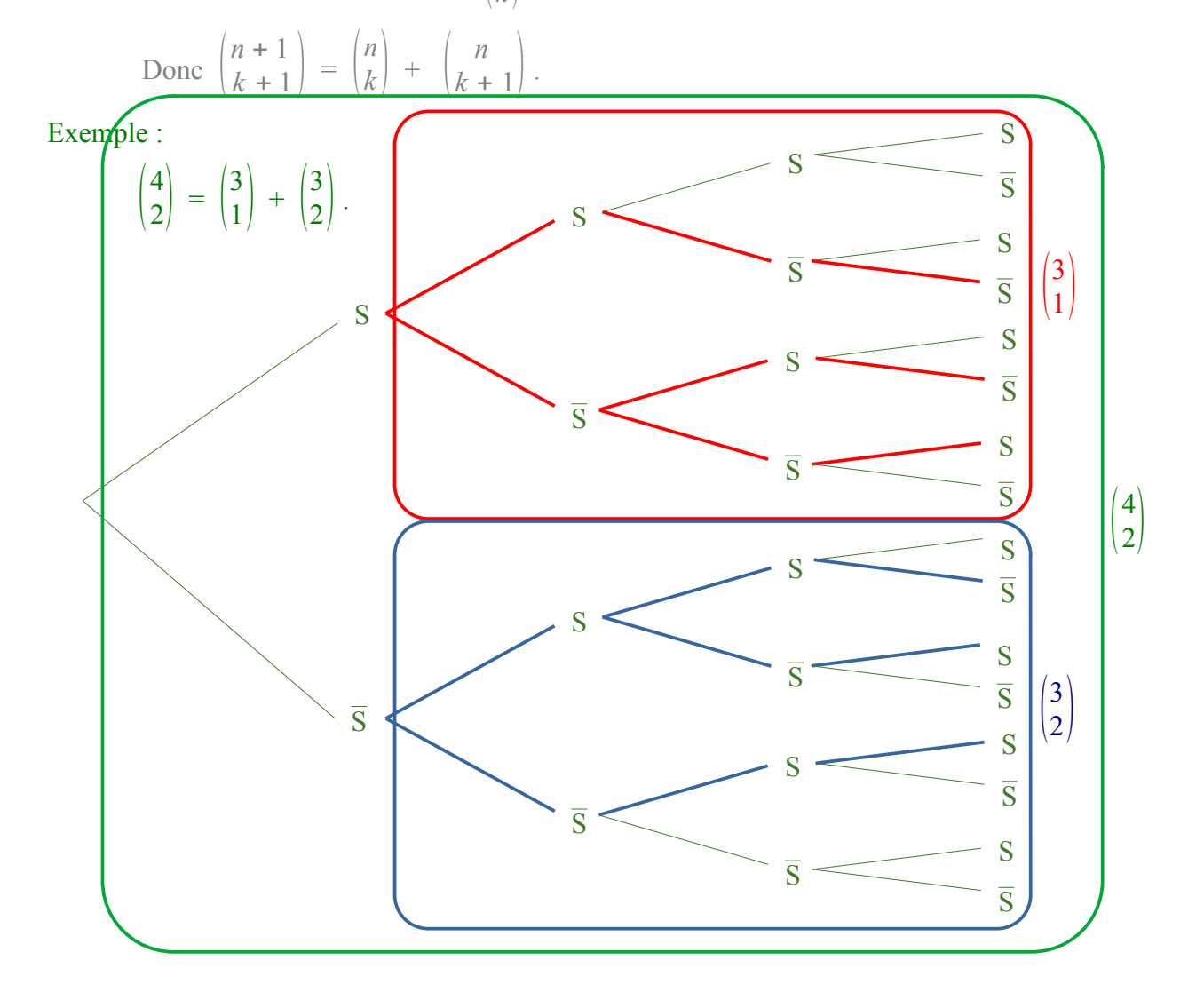

# **3°) Le triangle de Pascal :**

Le triangle de Pascal permet d'illustrer quelques propriétés vues ci-dessus :

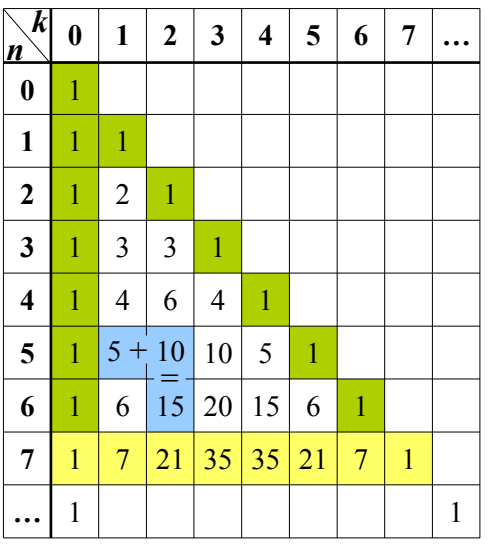

$$
\text{À l'intersection de la ligne} \ll n \gg \text{ et de la colonne} \ll k \gg \text{ on lit } \binom{n}{k}
$$
\n
$$
\text{Les valeurs évidentes } \binom{n}{0} = \binom{n}{n} = 1.
$$
\n
$$
\text{La relation de Pascal } \binom{n}{k} + \binom{n}{k+1} = \binom{n+1}{k+1} \text{ permet de compléter les autres cases.}
$$

Mise en évidence de la symétrie des coefficients.